# Application Variables

Last Modified on 01/28/2025 11:24 am EST

Starting with V10.0, Cora SeQuence has been renamed to Cora Orchestration.

#### **Overview**

Following is the list of the application variables available in Cora SeQuence. For these application variables, a key and its value is defined in the Application Variables table on Admin console, and the key is then used in Cora SeQuence expressions.

For details, see the this [article](http://knowledgecenter.gcora.genpact.com/help/manage-application-variables).

Different application variables are defined in the system for different settings explained in the below sections.

#### Organizational settings

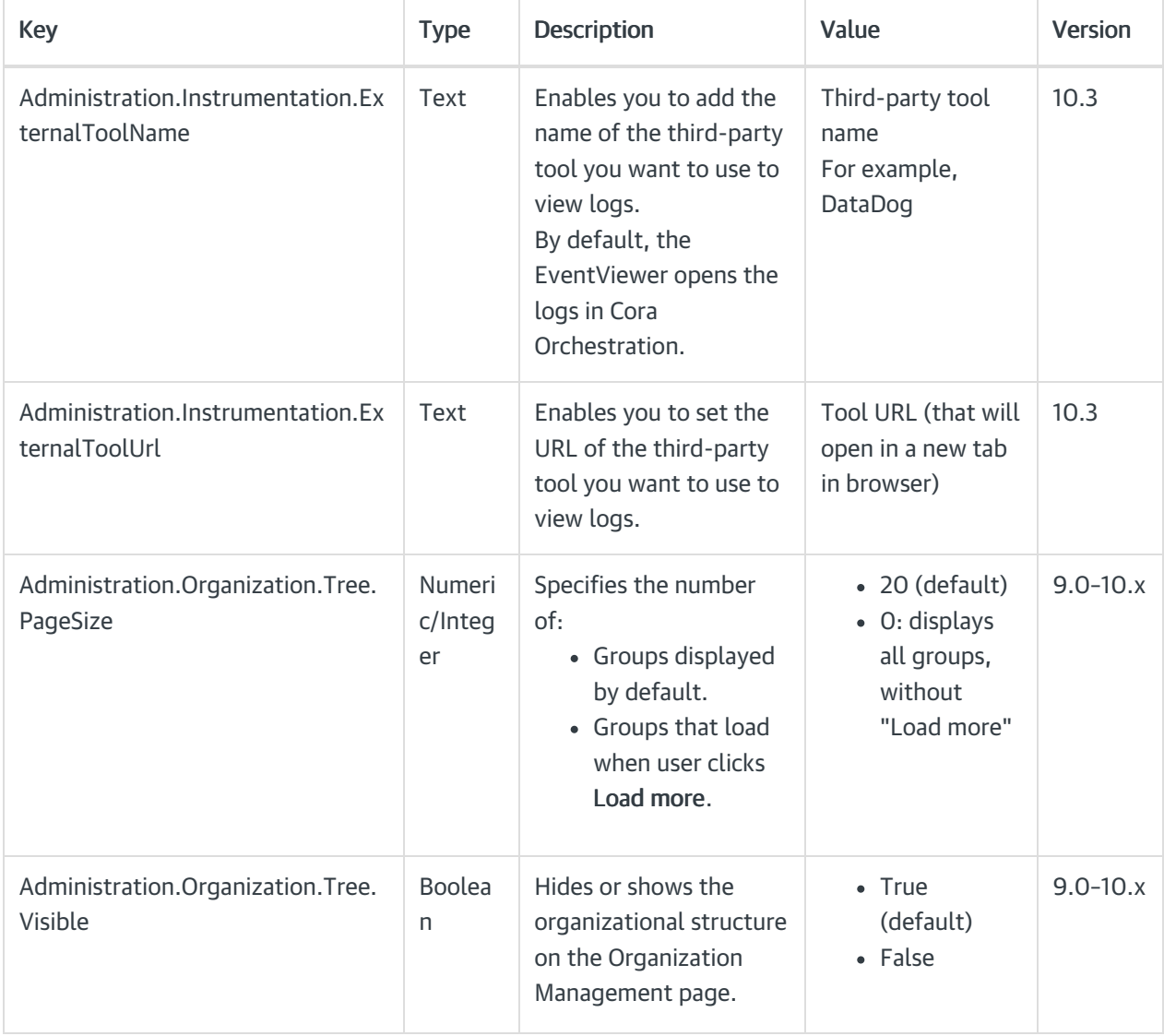

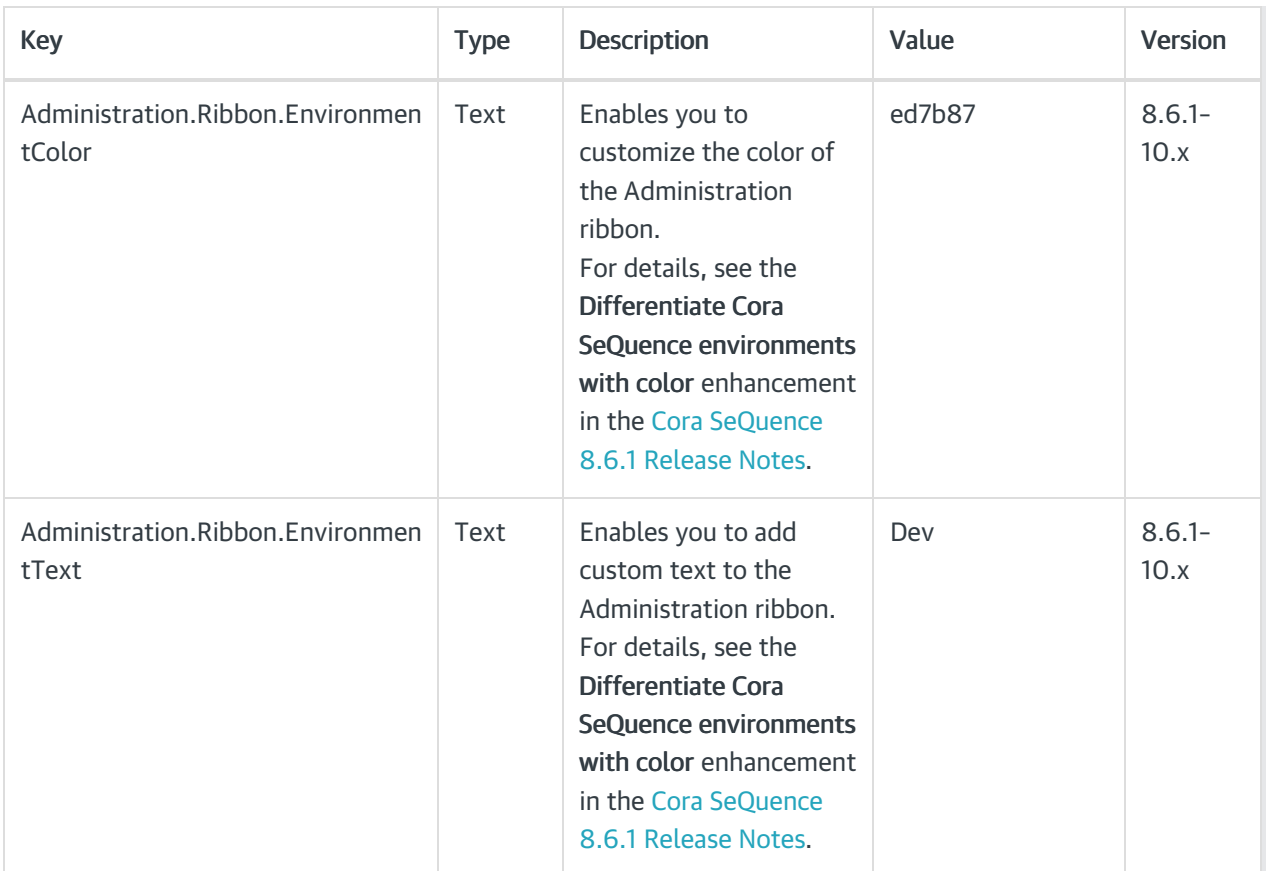

## Background Runtime Service

These application variables determine batch size, number of instances in batches, and the delay after which aborted instances are moved to closed tables. For details, see this [article](http://knowledgecenter.gcora.genpact.com/help/brs-closed-instances-separator-thread).

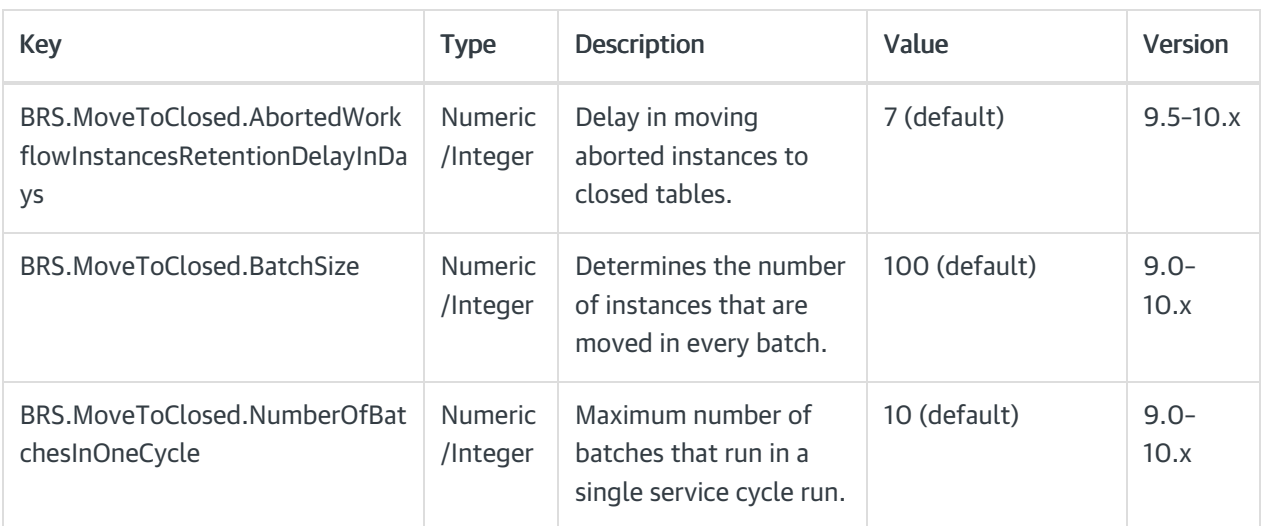

### Job Execution Services (JES)

These variable determine various settings defined through JES. For details, see this [article](http://knowledgecenter.gcora.genpact.com/help/job-execution-service-jes-overview).

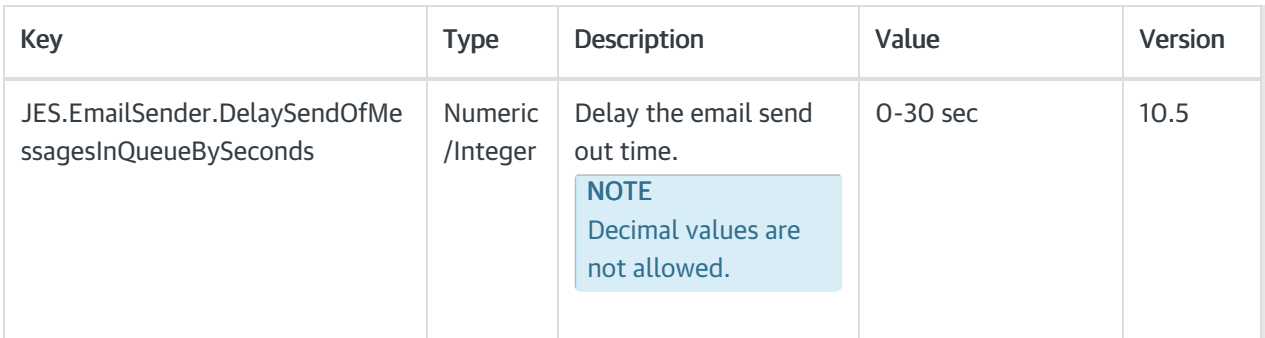

## Case management settings

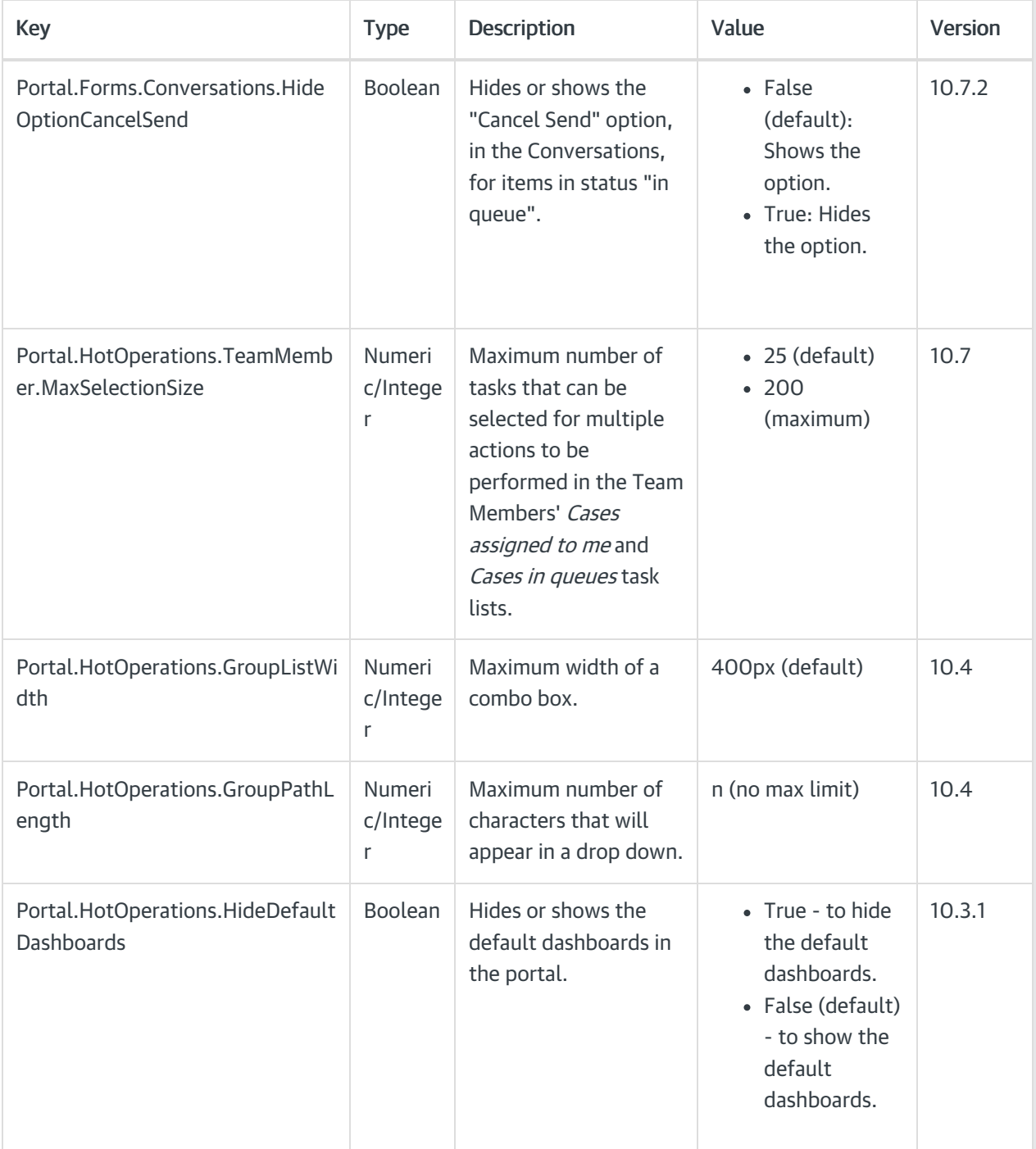

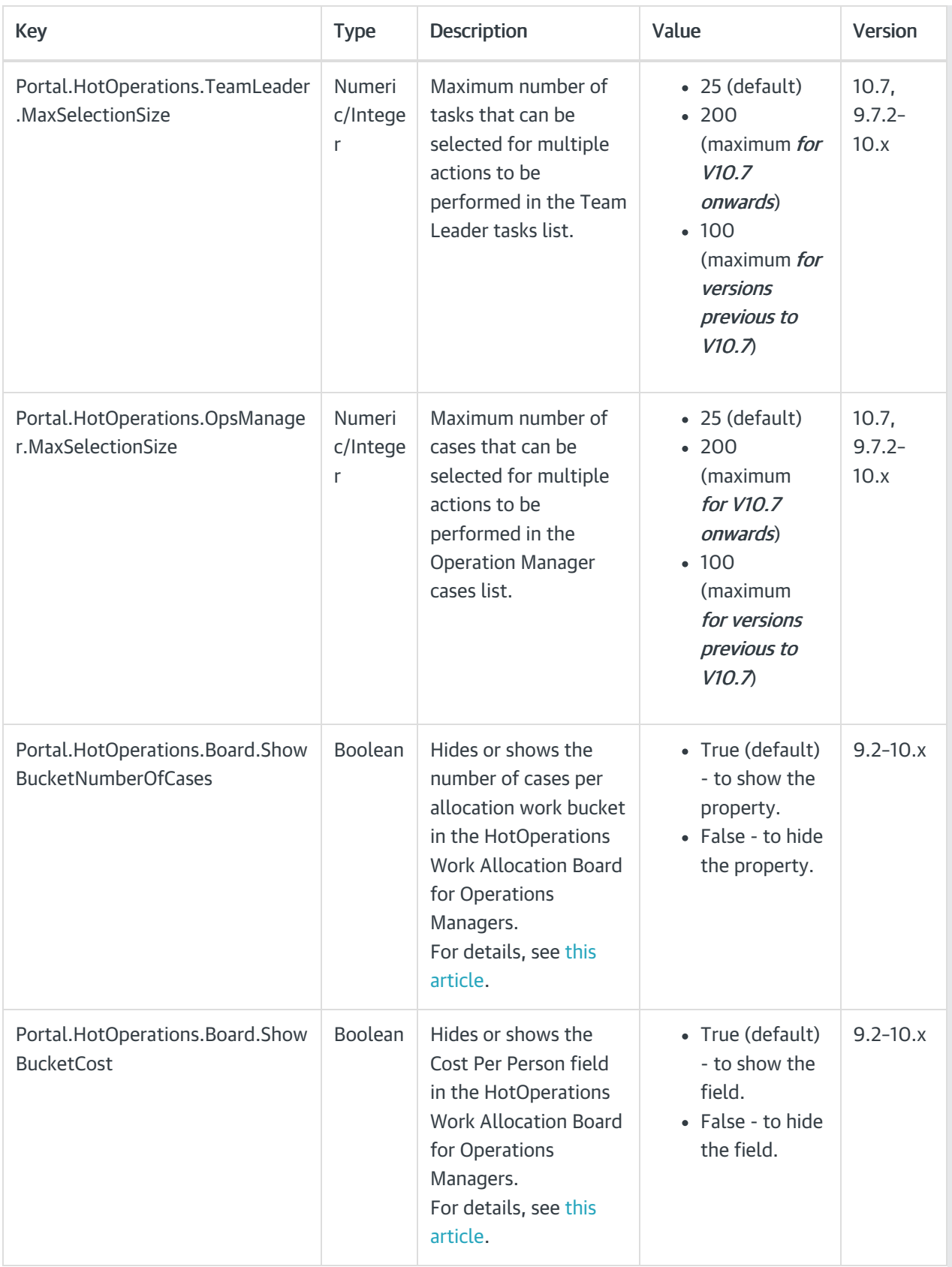

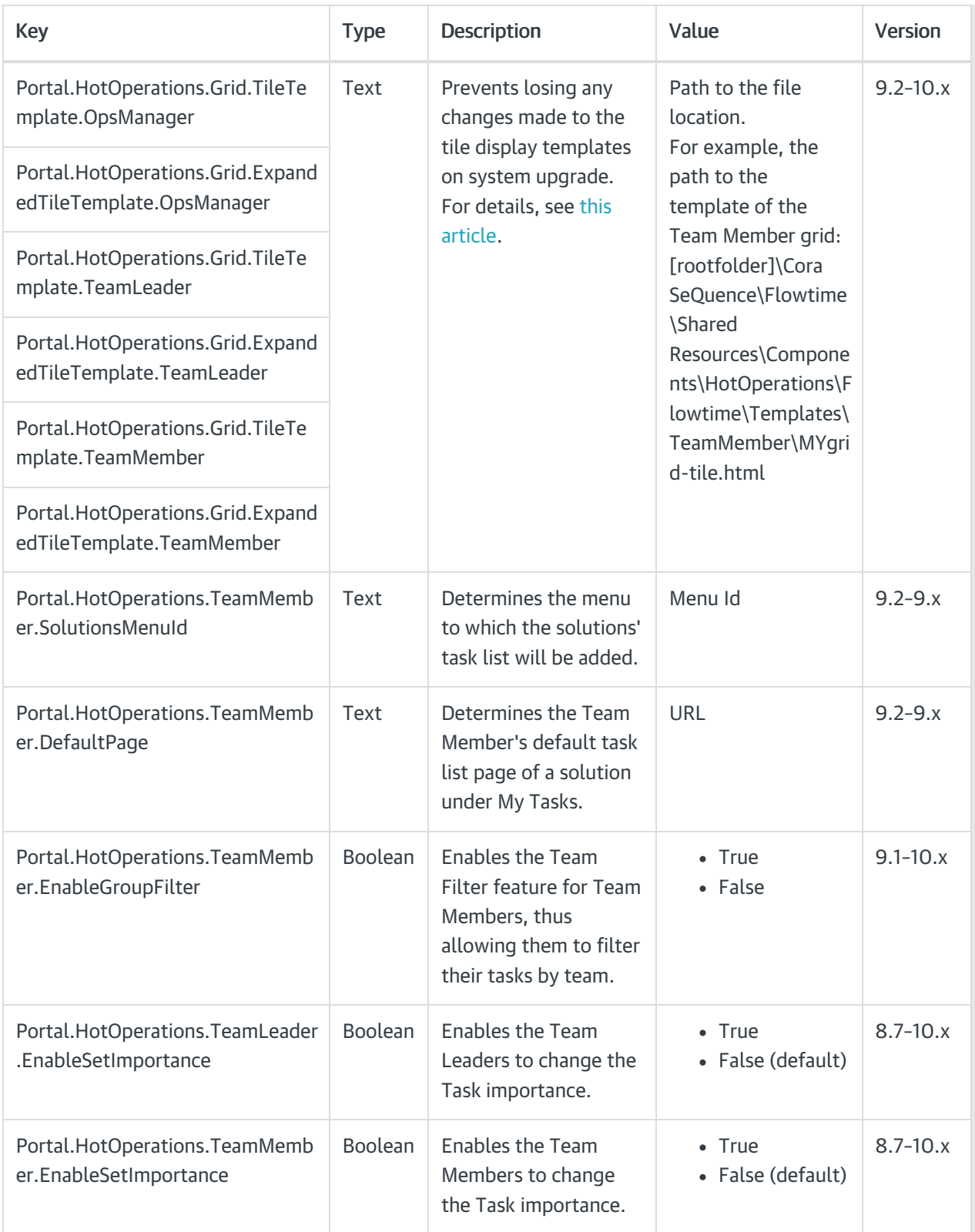

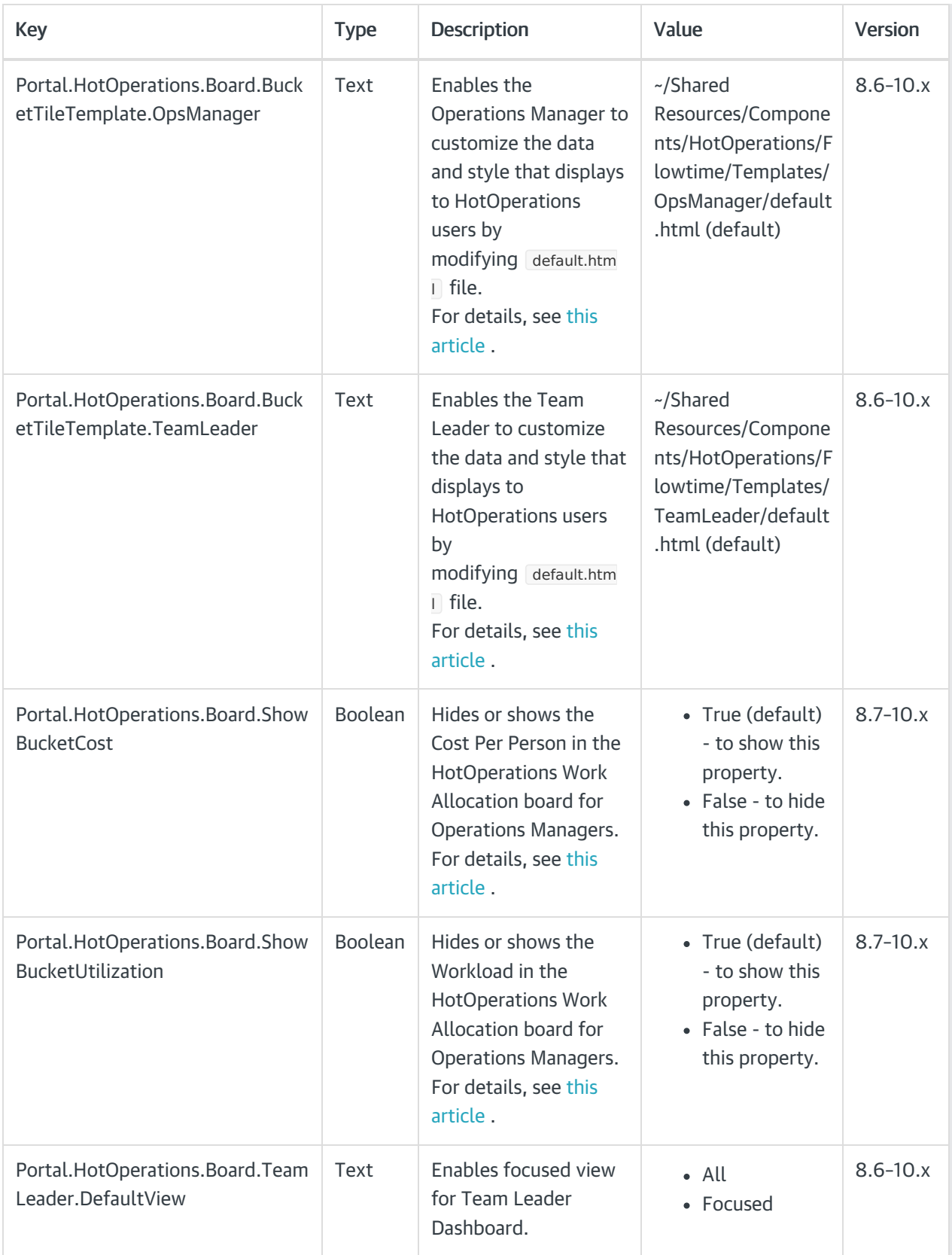

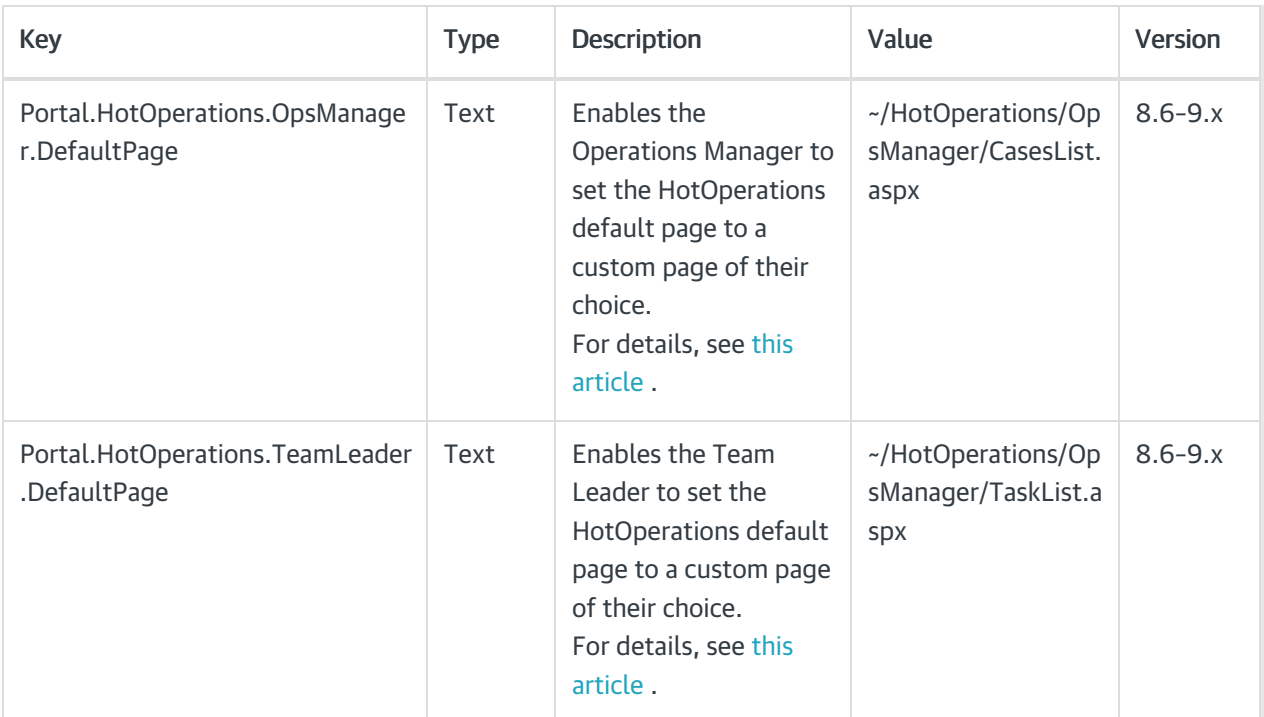

# Portal settings

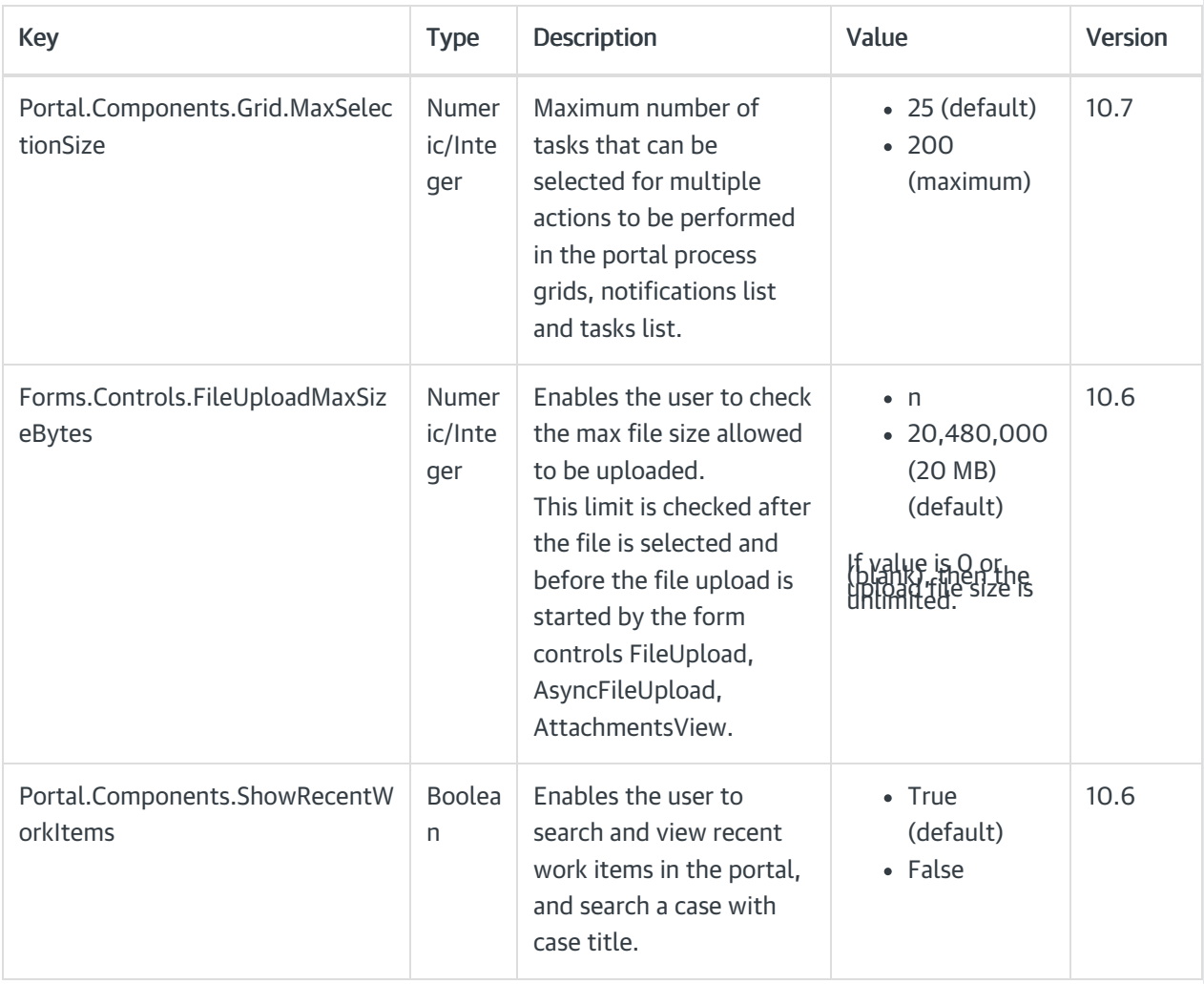

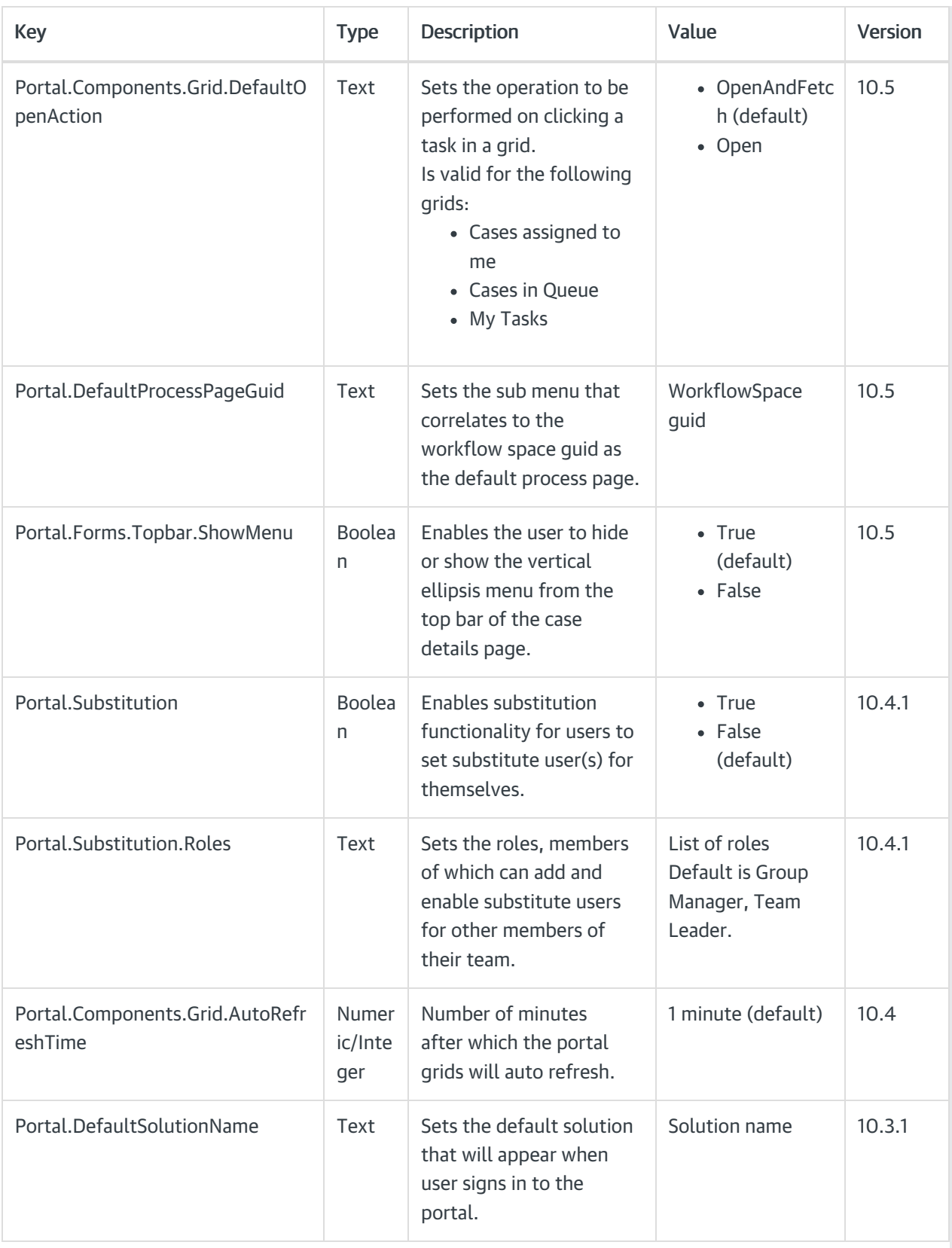

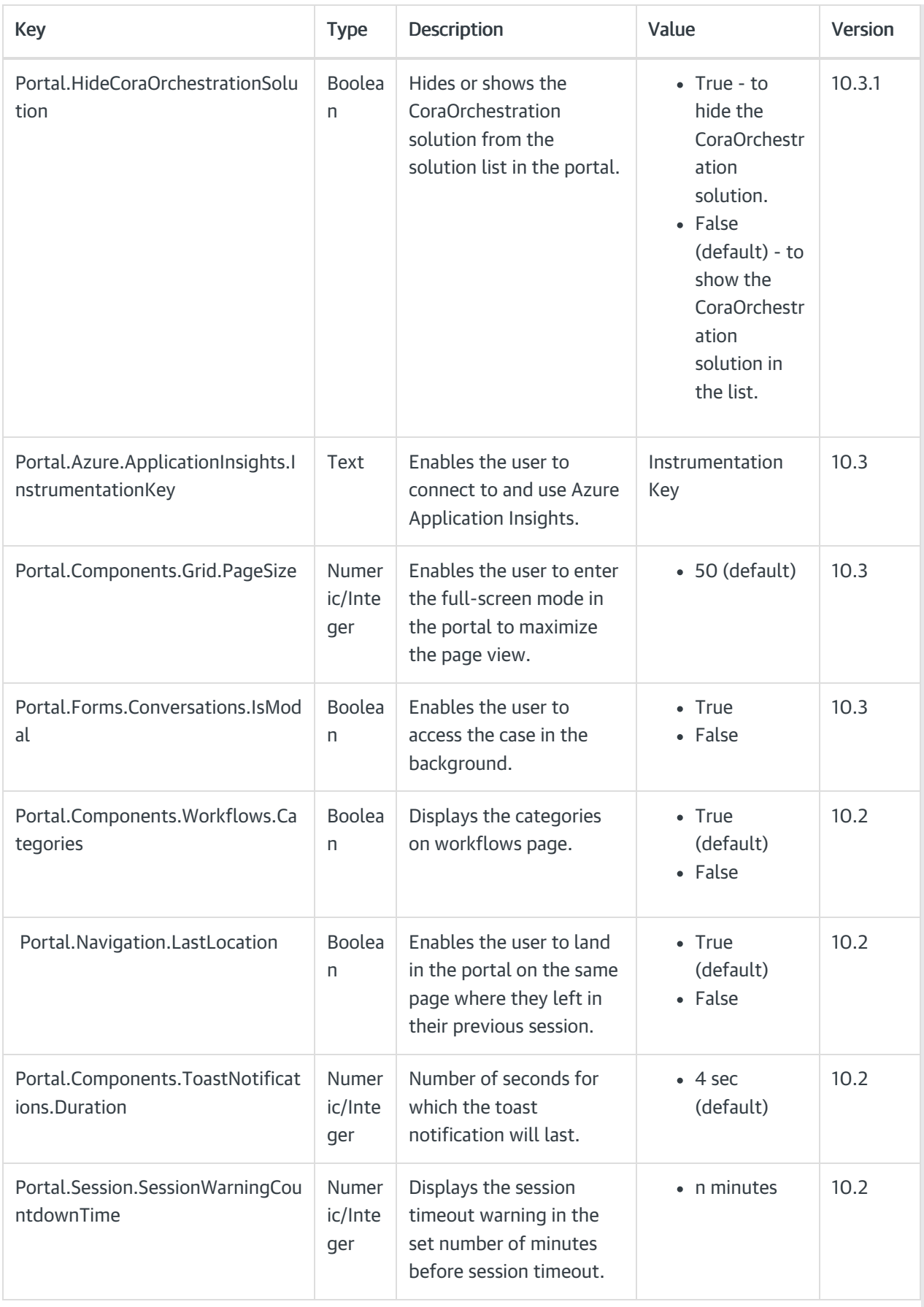

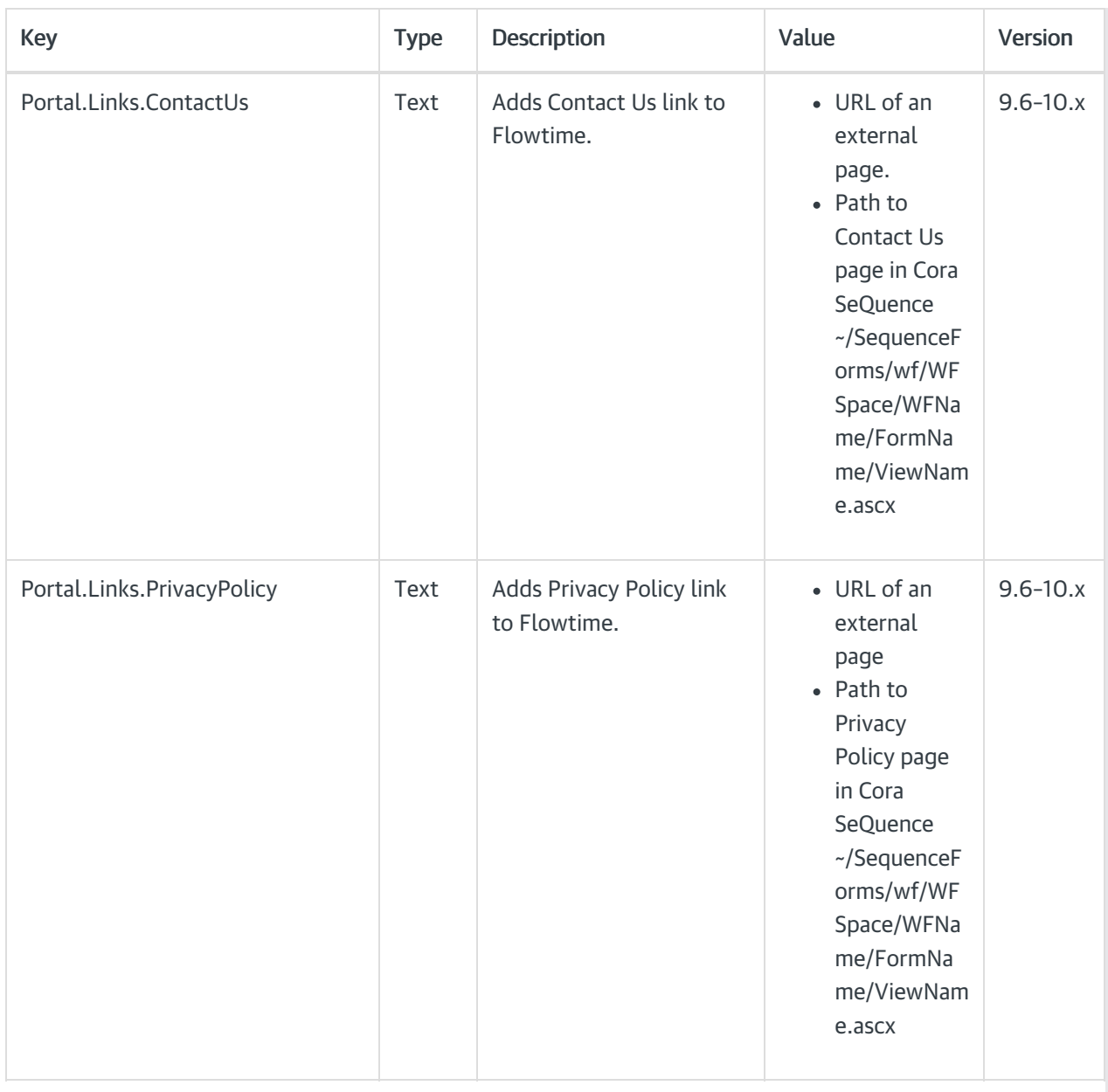

## Grid settings

Set the path to the customized tile view.

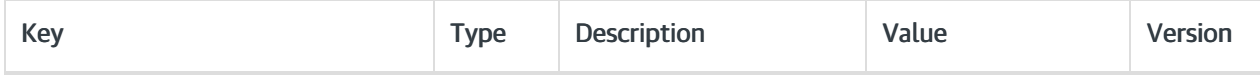

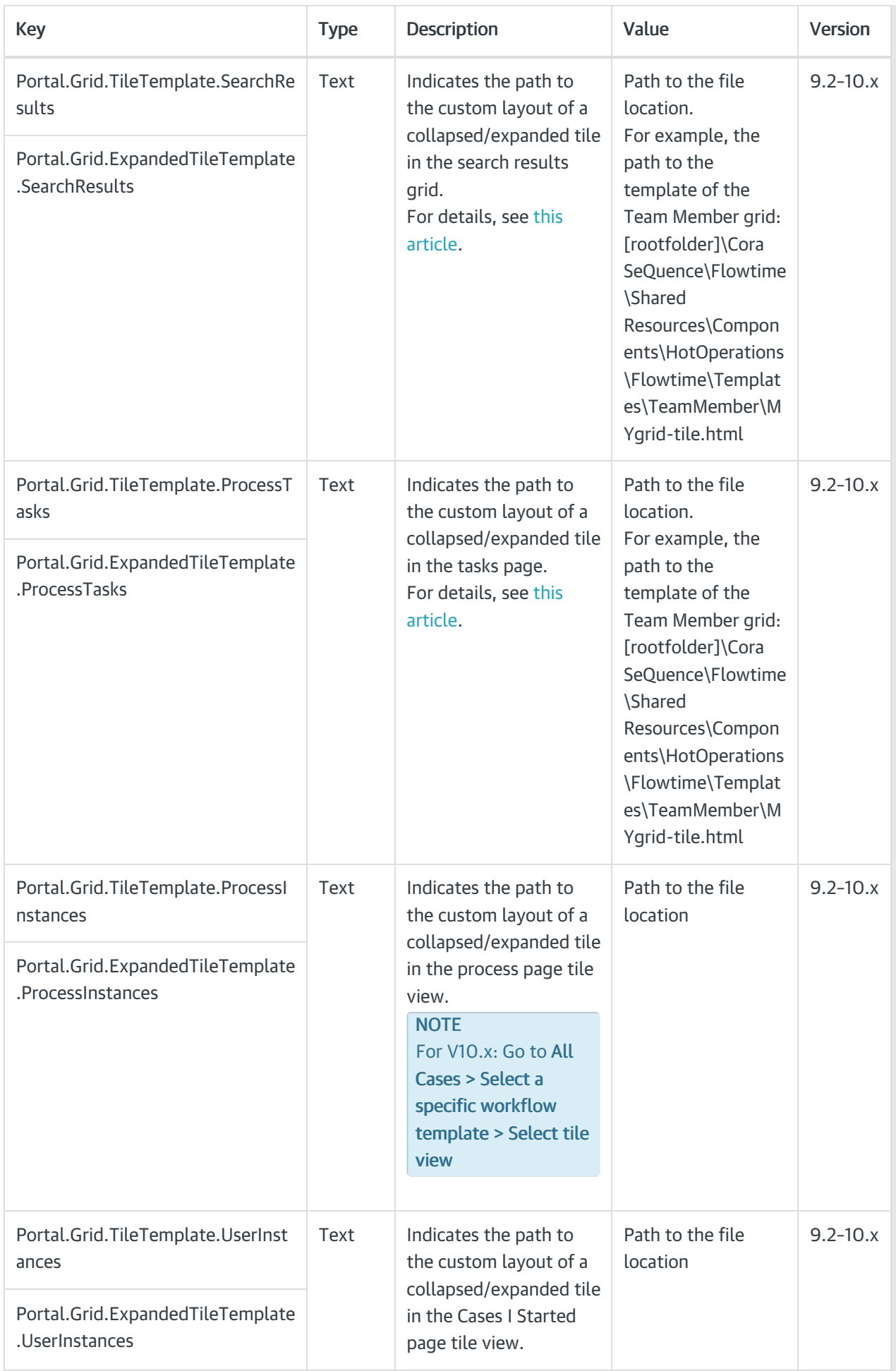

## Archive database

Initiate purging of the marked personal data while archiving.

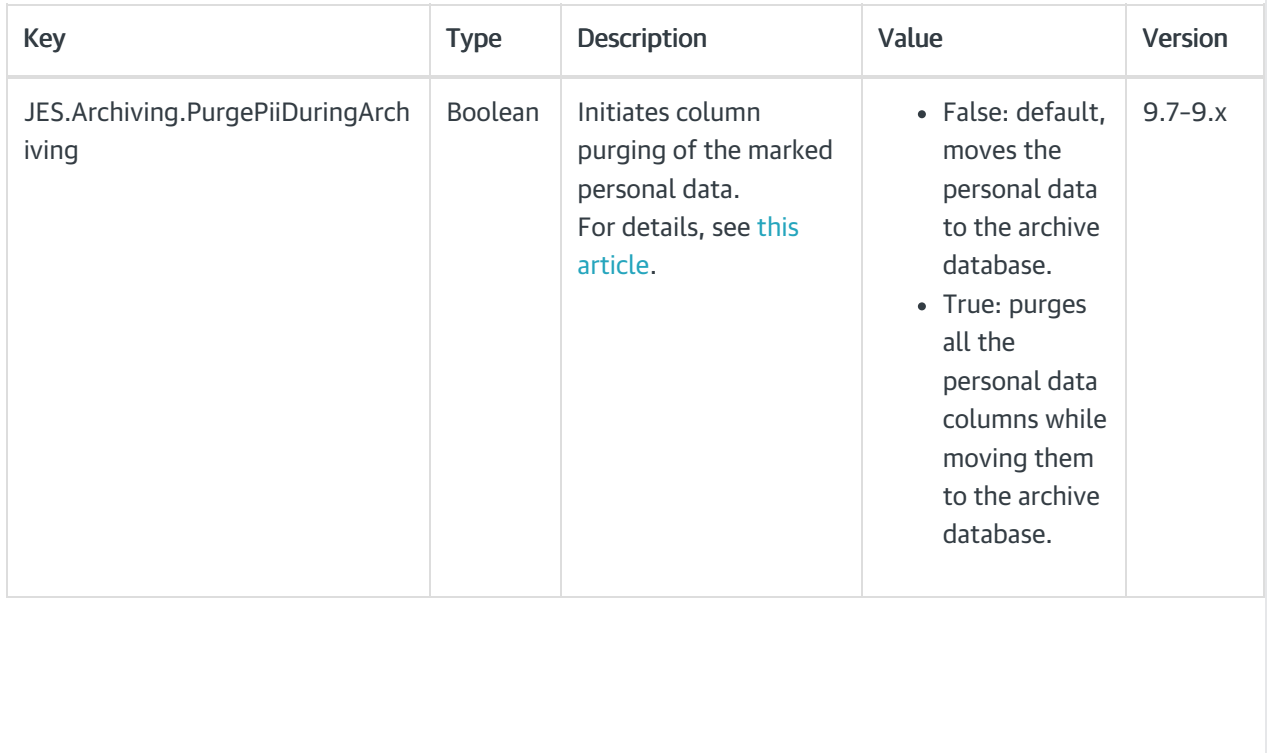